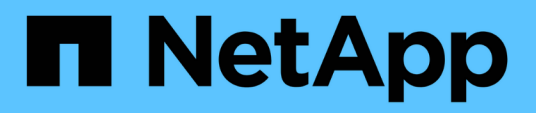

## **Preparazione dell'host per l'aggiunta di LUN**

Snapdrive for Unix

NetApp October 04, 2023

This PDF was generated from https://docs.netapp.com/it-it/snapdriveunix/solaris/concept\_determining\_howmany\_luns\_can\_becreated.html on October 04, 2023. Always check docs.netapp.com for the latest.

# **Sommario**

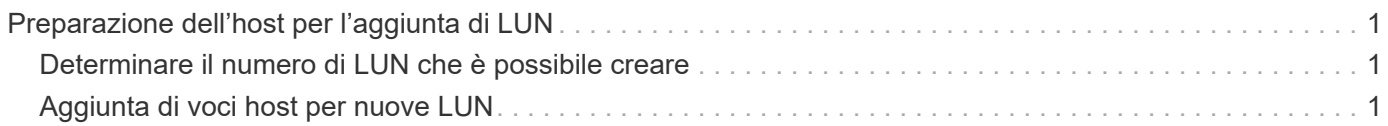

# <span id="page-2-0"></span>**Preparazione dell'host per l'aggiunta di LUN**

È necessario preparare l'host per aggiungere LUN.

### **Informazioni correlate**

[Preparazione del sistema operativo guest per l'installazione di SnapDrive per UNIX](https://docs.netapp.com/it-it/snapdrive-unix/solaris/concept_guest_os_preparation_for_installing_sdu.html)

[Supporto di VMware VMotion in SnapDrive per UNIX](https://docs.netapp.com/it-it/snapdrive-unix/solaris/concept_storage_provisioning_for_rdm_luns.html)

### <span id="page-2-1"></span>**Determinare il numero di LUN che è possibile creare**

SnapDrive per UNIX consente di determinare il numero di LUN che è possibile creare sull'host senza superare il limite.

È possibile utilizzare snapdrive config check luns per determinare questo valore.

Su un host Solaris, questo comando esegue la scansione /kernel/drv/sd.conf Per determinare il numero di voci inutilizzate adatte per i LUN.

## <span id="page-2-2"></span>**Aggiunta di voci host per nuove LUN**

È possibile creare un numero specifico di nuove LUN utilizzando SnapDrive per UNIX. SnapDrive per UNIX fornisce comandi specifici a questo scopo.

Assicurarsi che l'host sia pronto per creare un numero specifico di nuove LUN. Queste LUN risiedono su un sistema storage mappato all'host.

#### **Fasi**

1. snapdrive config prepare luns -count count [-devicetype shared]

-count È il numero di nuove LUN per le quali si desidera preparare l'host. -devicetype L'opzione condivisa supporta la piattaforma Solaris con SFRAC.

-devicetype È il tipo di dispositivo utilizzato per le operazioni SnapDrive per UNIX. Quando specificato come -devicetype shared, il snapdrive config prepare luns il comando viene eseguito su tutti i nodi del cluster host.

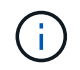

In un ambiente SFRAC, questo comando viene eseguito su tutti i nodi del cluster host.

Su Solaris, questo comando aggiunge voci al file /kernel/drv/sd.conf, Se necessario, per ogni nuova LUN potenziale che non dispone di una voce. Inoltre, genera una voce per ogni destinazione SCSI a cui è mappato il sistema di storage. In Solaris 8, riavviare l'host dopo l'aggiunta sd.conf voci. Questo comando visualizza un avviso ogni volta che è necessario riavviare il sistema.

 $\bigcap$ 

Se è stato modificato manualmente /kernel/drv/lpfc.conf File per i binding persistenti, assicurarsi che la voce FC-BIND-WWPN sia dopo

# BEGIN: LPUTIL-managed Persistent Bindings.

#### **Informazioni sul copyright**

Copyright © 2023 NetApp, Inc. Tutti i diritti riservati. Stampato negli Stati Uniti d'America. Nessuna porzione di questo documento soggetta a copyright può essere riprodotta in qualsiasi formato o mezzo (grafico, elettronico o meccanico, inclusi fotocopie, registrazione, nastri o storage in un sistema elettronico) senza previo consenso scritto da parte del detentore del copyright.

Il software derivato dal materiale sottoposto a copyright di NetApp è soggetto alla seguente licenza e dichiarazione di non responsabilità:

IL PRESENTE SOFTWARE VIENE FORNITO DA NETAPP "COSÌ COM'È" E SENZA QUALSIVOGLIA TIPO DI GARANZIA IMPLICITA O ESPRESSA FRA CUI, A TITOLO ESEMPLIFICATIVO E NON ESAUSTIVO, GARANZIE IMPLICITE DI COMMERCIABILITÀ E IDONEITÀ PER UNO SCOPO SPECIFICO, CHE VENGONO DECLINATE DAL PRESENTE DOCUMENTO. NETAPP NON VERRÀ CONSIDERATA RESPONSABILE IN ALCUN CASO PER QUALSIVOGLIA DANNO DIRETTO, INDIRETTO, ACCIDENTALE, SPECIALE, ESEMPLARE E CONSEQUENZIALE (COMPRESI, A TITOLO ESEMPLIFICATIVO E NON ESAUSTIVO, PROCUREMENT O SOSTITUZIONE DI MERCI O SERVIZI, IMPOSSIBILITÀ DI UTILIZZO O PERDITA DI DATI O PROFITTI OPPURE INTERRUZIONE DELL'ATTIVITÀ AZIENDALE) CAUSATO IN QUALSIVOGLIA MODO O IN RELAZIONE A QUALUNQUE TEORIA DI RESPONSABILITÀ, SIA ESSA CONTRATTUALE, RIGOROSA O DOVUTA A INSOLVENZA (COMPRESA LA NEGLIGENZA O ALTRO) INSORTA IN QUALSIASI MODO ATTRAVERSO L'UTILIZZO DEL PRESENTE SOFTWARE ANCHE IN PRESENZA DI UN PREAVVISO CIRCA L'EVENTUALITÀ DI QUESTO TIPO DI DANNI.

NetApp si riserva il diritto di modificare in qualsiasi momento qualunque prodotto descritto nel presente documento senza fornire alcun preavviso. NetApp non si assume alcuna responsabilità circa l'utilizzo dei prodotti o materiali descritti nel presente documento, con l'eccezione di quanto concordato espressamente e per iscritto da NetApp. L'utilizzo o l'acquisto del presente prodotto non comporta il rilascio di una licenza nell'ambito di un qualche diritto di brevetto, marchio commerciale o altro diritto di proprietà intellettuale di NetApp.

Il prodotto descritto in questa guida può essere protetto da uno o più brevetti degli Stati Uniti, esteri o in attesa di approvazione.

LEGENDA PER I DIRITTI SOTTOPOSTI A LIMITAZIONE: l'utilizzo, la duplicazione o la divulgazione da parte degli enti governativi sono soggetti alle limitazioni indicate nel sottoparagrafo (b)(3) della clausola Rights in Technical Data and Computer Software del DFARS 252.227-7013 (FEB 2014) e FAR 52.227-19 (DIC 2007).

I dati contenuti nel presente documento riguardano un articolo commerciale (secondo la definizione data in FAR 2.101) e sono di proprietà di NetApp, Inc. Tutti i dati tecnici e il software NetApp forniti secondo i termini del presente Contratto sono articoli aventi natura commerciale, sviluppati con finanziamenti esclusivamente privati. Il governo statunitense ha una licenza irrevocabile limitata, non esclusiva, non trasferibile, non cedibile, mondiale, per l'utilizzo dei Dati esclusivamente in connessione con e a supporto di un contratto governativo statunitense in base al quale i Dati sono distribuiti. Con la sola esclusione di quanto indicato nel presente documento, i Dati non possono essere utilizzati, divulgati, riprodotti, modificati, visualizzati o mostrati senza la previa approvazione scritta di NetApp, Inc. I diritti di licenza del governo degli Stati Uniti per il Dipartimento della Difesa sono limitati ai diritti identificati nella clausola DFARS 252.227-7015(b) (FEB 2014).

#### **Informazioni sul marchio commerciale**

NETAPP, il logo NETAPP e i marchi elencati alla pagina<http://www.netapp.com/TM> sono marchi di NetApp, Inc. Gli altri nomi di aziende e prodotti potrebbero essere marchi dei rispettivi proprietari.